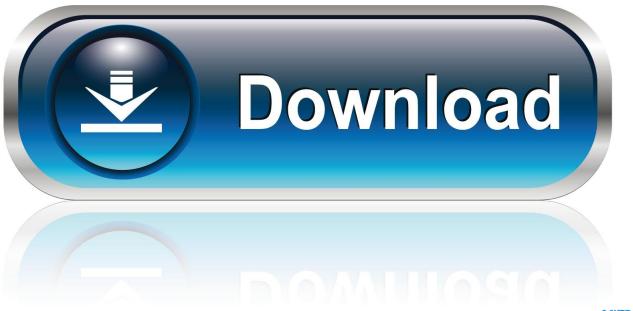

0-WEB.ru

Mac Start App In Terminal

1/4

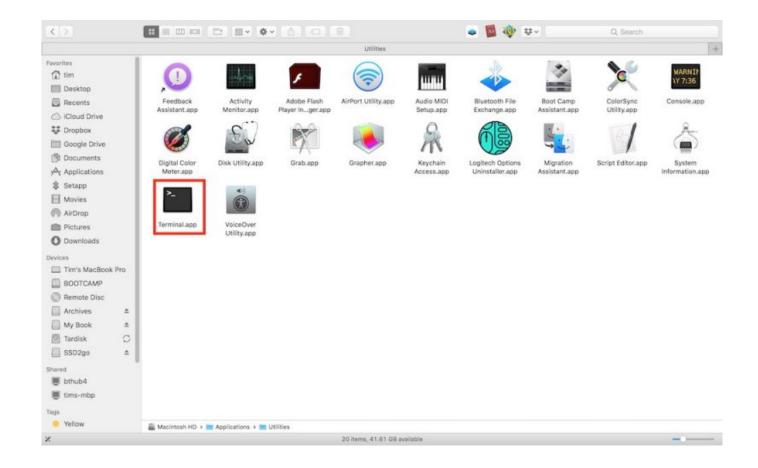

Mac Start App In Terminal

2/4

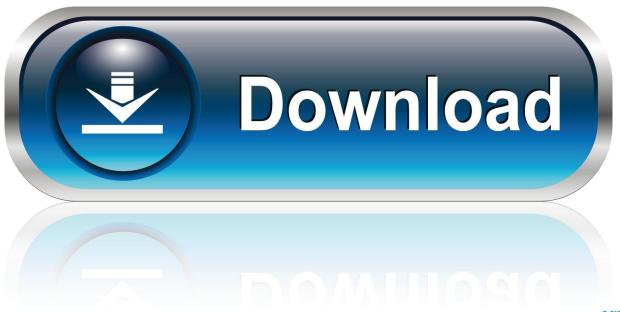

0-WEB.ru

Take control of startup and login items Is your Mac starting up slowly? A mess of startup and login items might be to blame.

Open the Postgres app: In order to start the server, click the start button This will start the server.. Sep 18, 2014 Opening Applications using the Terminal Most applications in OS X are opened by using a graphical approach like mouse click actions or services like Spotlight; however, you can also open applications using the OS X Terminal.. This might seem unnecessary, but it can have its uses. The app can be downloaded on postgresapp com D link software for mac Once the app is downloaded and moved into the applications folder, the app can be opened.. Learn how to bend these computing curiosities to your will Jun 30, 2020 Using PostgreSQL App.

## start terminal in mac

start terminal, start terminal mac, start terminal ubuntu, start terminal in folder mac, start terminal as root, start terminal with command, start terminal in recovery mode, start terminal linux, start terminal on startup ubuntu, start terminal as root mac

To run a server through the postgres app, the first step is to download the program.

## start terminal

## start terminal in folder mac

d70b09c2d4

http://bainuresnoi.ga/estebdur/100/1/index.html/

http://risuparnia.tk/estebdur13/100/1/index.html/

http://vitahandpee.ga/estebdur38/100/1/index.html/

4/4